## Python

Adam Boult (www.bou.lt)

April 30, 2025

# **Contents**

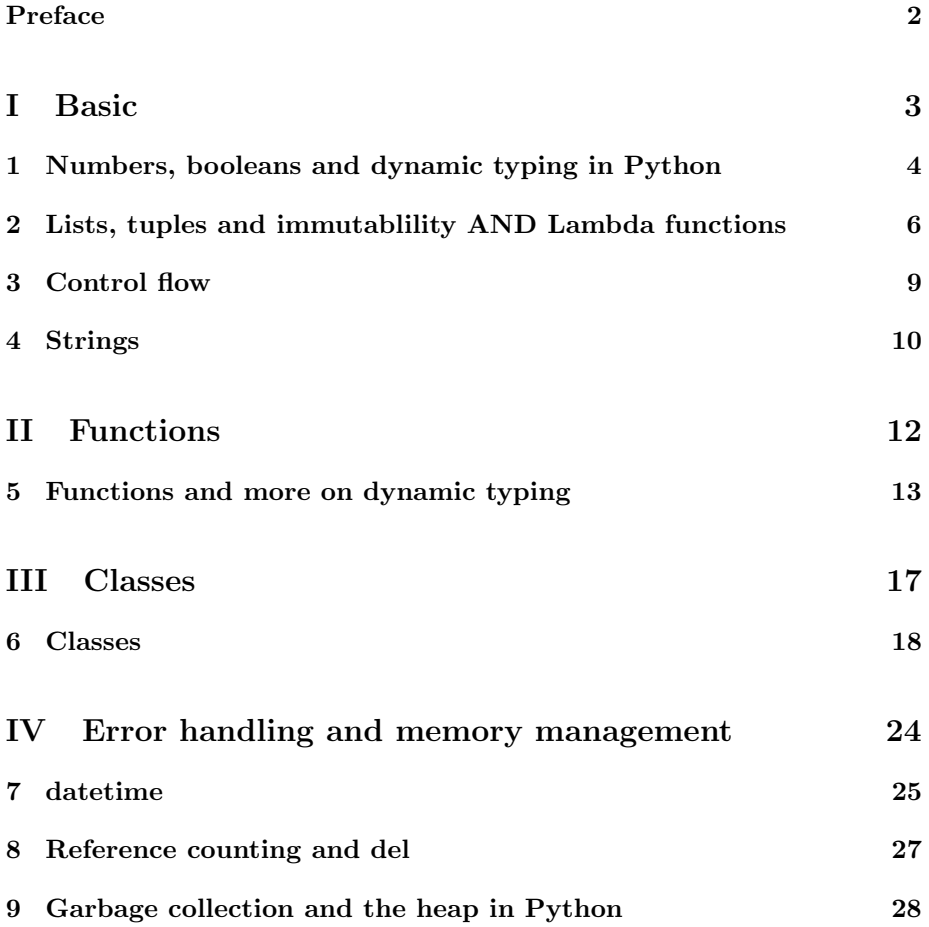

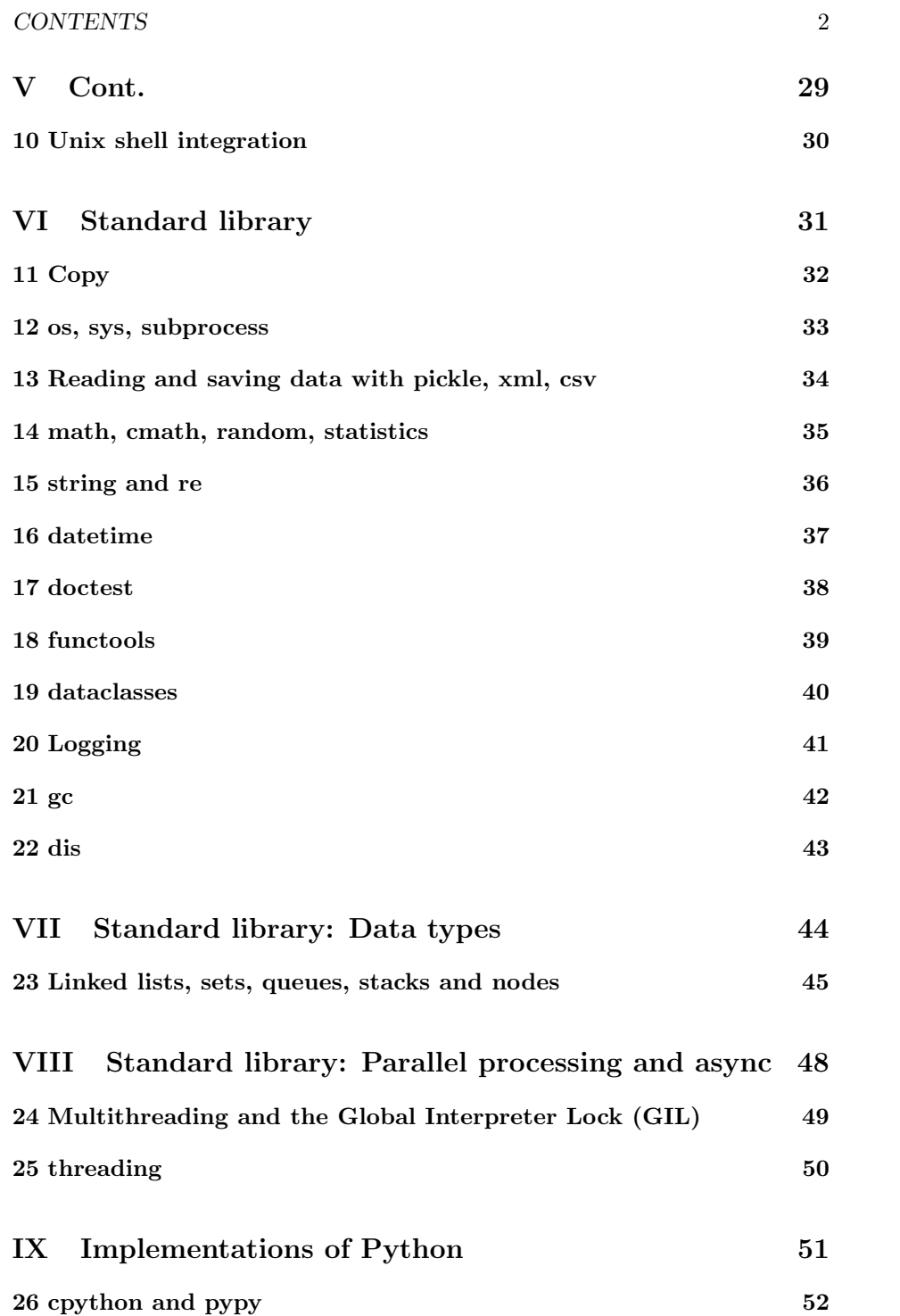

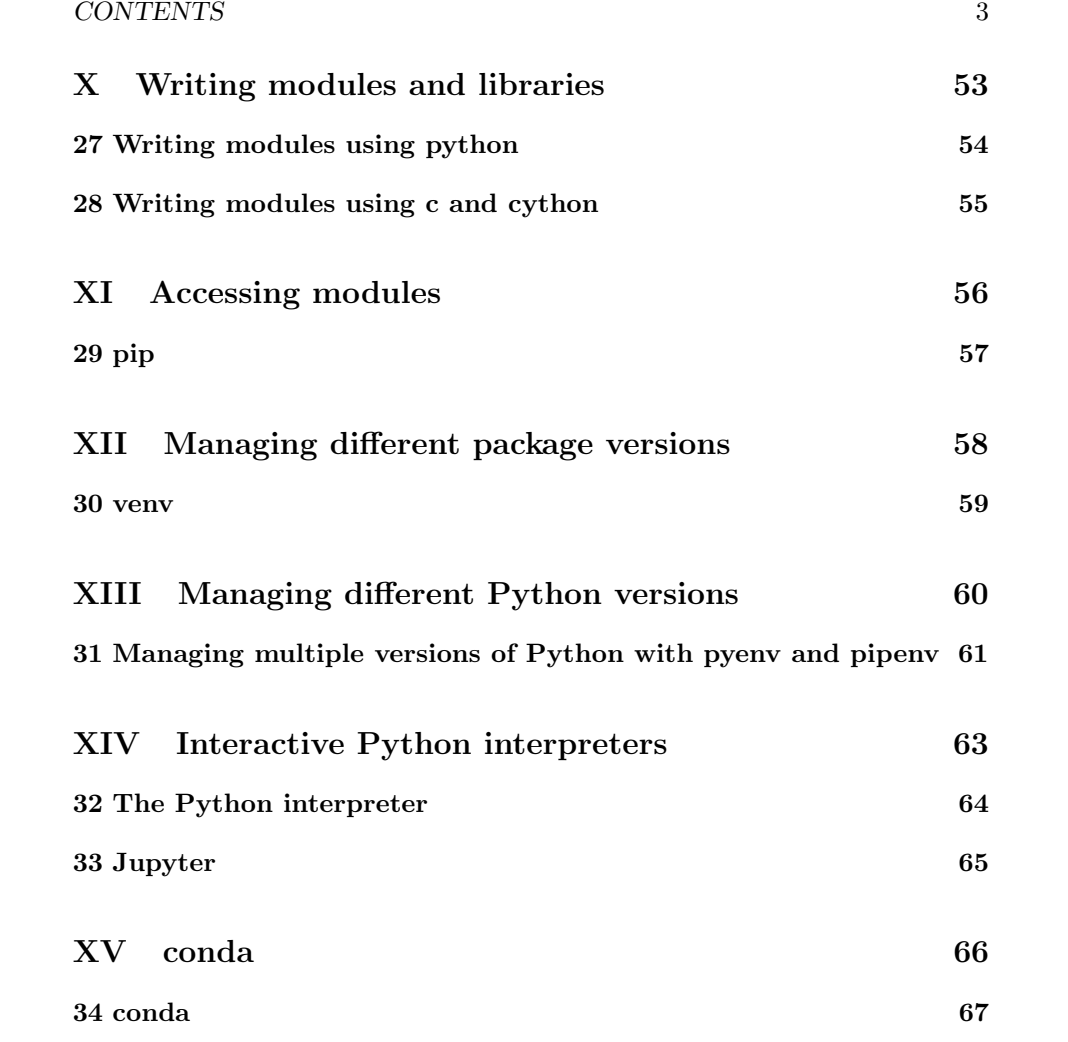

# Preface

This is a live document, and is full of gaps, mistakes, typos etc.

# Part I

# Basic

# Numbers, booleans and dynamic typing in Python

## 1.1 Introduction

### 1.1.1 Introduction

ints and floats complex type checking. na checking define as specific data type in python. long int etc null/na etc in python. nan. inf overflows of int etc size in python what happens if number gets too big?

### 1.1.2 Arithmetic

 $//$  in python is integer point division.  $/$  is floating point division

### 1.1.3 References and copying on write

 $a = 1000$  $b = a$ 

This gives  $b$  the same address as  $a$ .

If we instead do the following then b will have a different reference after it is changed.

 $a = 1000$  $b = a$  $b = b + 1$ 

## 1.1.4 Small integer caching

Everything in Python is an object.

Normally, when a number is referenced an object for it is created.

If the number is a small integer (between −5 and 256 inclusive) instead a reference to these objects are used.

### 1.1.5 Casting

#### 1.1.6 Booleans

## 1.1.7 Dynamic typing and lack of generics

Don't need generics because of dynamic typing.

Uses ducktyping.

#### 1.1.8 Type hints

 $x: int = 1$  $y:$  float = 2

# Lists, tuples and immutablility AND Lambda functions

## 2.1 Introduction

### 2.1.1 SORT

list slice:

v[1:3]

+ can also do third thing?

reverses???

v[::-1]

### 2.1.2 Introduction

Python get array size, size of other iterables, sets map and filters run on iterable. also the loops? is a set an iterable? + conditional substitutions of lists in python

#### 2.1.3 Lists

Python lists are dynamic arrays.

 $a = [1, 2, 3]$ 

Lists are mutable. How to do each of following: concatenation slice/filter insert pop traverse map sort reverse

#### 2.1.4 List slices

#### 2.1.5 List comprehensions

Eg the following defines a list, and then the second line returns that list.

 $my\_list = [1, 2, 3]$ [x for x in my\_list]

can do functions too. following returns [3,4,5]

 $[x + 2 for x in my_list]$ 

filter

[x for x in my\_list if x >2]

can be on any iterable:

[x for x in range(10)]

### 2.1.6 Lambda functions

filter

+ map function + lambda functions

### 2.1.7 Tuples

 $a = (1,2,3)$ 

Tuples are immutable.

why not just use copy on write instead of tuples? + complex to implement?

why tuples broadly safety + mean that if create one tuple based on another, deep copy? if mutable +  $a=(1,2,3) + b=a + b[0]=2$  \* this fails, but if it didn't we might get the following + print(a) \*  $(2,2,3)$  + print(b) \*  $(2,2,3)$ 

with mutability can still do eg a=a[2] because this is creating a new thing and using it in name immutability means can't do eg  $b[3] = 2$  allows optimiser to assume not mutable. can cause speed ups

## Control flow

## 3.1 Introduction

### 3.1.1 Introduction

generators as type of iterable

+ list(range()) to get actual enumerated

+ match/case in python

Enumerate Range

and or in python

+ iterate over list in python: enumerate + iterate over dict in python: for in dict.items() + iterate over copy to prevent problems in changing stuff. for x in  $dict.copy().items() + for i in range(5) + for i in range(0, 5, 1)$ 

python: + question mark notation if else

logical functions in base:  $+$  any(); all()

#### 3.1.2 enumerate

for count, value in enumerate(list\_name):

#### 3.1.3 zip

start with 2 (or more) lists or other things

want to pair them

for x in zip(a, b):

iterates over 1st of both, 2nd of both etc

## Strings

## 4.1 Introduction

### 4.1.1 Defining strings

x = "Hello"

Can type hint a string

x: str = "Hello"

### 4.1.2 String pool

Strings stored in a pool. If 100 variables are of the same string, not stored 100 times.

### 4.1.3 Immutability of strings

Can't do the following.

x = "Hello"  $x[2] = "b"$ 

For security (if not, presumably copy on write could be implemented).

### 4.1.4 Operations on strings

string strip concatenation

#### 4.1.5 Iterating over a string

Can treat strings like an array

Following prints out each character on a new row.

 $x = "Hello"$ for ch in x: print(ch)

#### 4.1.6 SORT

if define a string, is unicode. can convert to bytes

"my string".encode() to get the bytes which encode the string

b"b string".decode() to convert byte string into unicode string

eg for hebrew characters

```
"hellò".encode()
b'\xd7\xa9\xd7\x9c\xd7\x95\xd7\x9d \xd7\xa2\xd7\x95\xd7\x9c\xd7\x9d'.decode()
```
## 4.2 Printing strings

#### 4.2.1 print

```
x = "apple"print(x)
```
#### 4.2.2 repl

 $x = "apple"$ repl(x)

### 4.2.3 string.format()

4.2.4 F strings

 $x = "apples"$  $y = 2$ print(f"I eat  $\{y\}$   $\{x\}$ ")

### 4.2.5 % operators

### 4.2.6 Using commas in print()

 $x = "apple"$  $y = \text{banana}$ " print(a, b)

# Part II

# Functions

# Functions and more on dynamic typing

## 5.1 Introduction

#### 5.1.1 SORT

passing arrays to functions. what is passed? reference ot first? length separately?

### 5.1.2 Defining functions

Best practice is to name them *lower\_case\_and\_underscore*.

Everything including functions are objects. As a result functions are first class. Functions can accept functions and can return functions.

```
def my_function_no_parameters():
   return 0
def my_function_with_parameters(x, y):
   return x + y
```
### 5.1.3 Decorators

apply @ function to function below to decorate it. syntactic sugar

```
def my_decorator(func):
    def inner(a):
```

```
print("Printing ", a, " in a decorated way")
    return
return inner
```

```
@my_decorator
def just_printing(a):
   print(a)
```
### 5.1.4 Default parameters

def  $f(a: int = 1, b: int = 2)$  -> int: return a + b

#### 5.1.5 Side effects of functions

Can have side effects on objects in parameters if mutable.

Can have side effects on global variables if present.

### 5.1.6 Passing lists and objects to functions rather than doing literally

def  $f(a, b)$ : return a + b

Can accept multiple variables with \*arguments

l=[1,2]  $f(*1)$ 

Or can accept named literals with \*\*kwargs (ie key word arguments)

 $args = {\{ "a":1, "b":2} }$ f(\*\*args)

#### 5.1.7 Main function in python

```
def main():
    // Do stuff
if __name__ == "__main__":
    main()
```
### 5.1.8 Generators and the yield function

functions which make generators: yield function

### 5.2 Documentation

### 5.2.1 Function annotations

def my\_function(x: "annotation of the input variable  $x''$ ) -> "annotation of the return": return x

### 5.2.2 Type hints

Can but types in annotations. Types are not checked at run time.

```
def f(a: str, b: str = "apple") \rightarrow str:return a
```
#### 5.2.3 Function documentation

defining functions: + triple quote comment at start for documentation

```
def my_function_no_parameters():
    \bf 0 "" \bf 0This is the documentation of my function.
    "" ""
    return 0
```
## 5.3 Partial functions, Currying and lambda functions

### 5.3.1 Defining functions using lambdas

 $my_function = lambda a: a + 1$ 

#### 5.3.2 Closures in Python

#### 5.3.3 Partial functions

from functools import partial

def  $f(a, b)$ : return a + b  $g =$  partial(f,

## 5.3.4 Currying

# Part III

# Classes

## Classes

## 6.1 Introduction

## 6.1.1 Instance methods and the init constructor

class MyClass:

```
def __init__(self, name):
        self.name = name
        self.data = []def do_something(self, x):
        self.data.append(x)
myObject = MyClass("bob")
```
Or optionally with type hints: myObject: MyClass = MyClass("bob")

### 6.1.2 Class documentation

```
class MyClass:
```
""" Documentation of class  $\bf 0$  ""  $\bf 0$ 

```
def do_something(self, x):
    """Documentation of method"""
    self.data.append(x)
```
### 6.1.3 Global variables in classes and class methods

Need to use decorators for classmethod and staticmethod to get them to work properly, though possibly being phased out?

class MyClass:

```
x = 1def __init__(self, name):
    self.name = name
    self.data = []@classmethod
def do_something(cls, y):
    cls.x = y
```
### 6.1.4 Static methods

```
class MyClass:
```

```
@staticmethod
def do_something(x):
    print(x)
```
### 6.1.5 Getaddr and setaddr

Can be used to validate data, present properly and ensure encapsulation.

```
__getaddr__
```
\_\_setaddr\_\_

\_\_deladdr\_\_

#### 6.1.6 Class destructor

Called when object deleted (eg by garbage collector or "del myObject")

```
class MyClass:
   def __init__(self, name):
        self.name = name
        self.data = []def \ _=del_-(self):pass
```
## 6.1.7 Replacing built in functions

```
class MyClass:
```
def \_\_init\_\_(self, things): self.things = things def \_\_len\_\_(self): return len(self.things)

### 6.1.8 Operator overloading

Can overload other operators too.

```
class MyClass:
   def __init__(self, val):
       self.val = val
   def __add__(self, other):
       return len(self.val + other.val)
x = MyClass(1)y = MyClass(2)x + y
```
CHAPTER 6. CLASSES 23

#### 6.1.9 Class iterators

 $_{-}$ iter $_{-}$ 

 $_{--}$ next $_{--}$ 

## 6.2 Inheritance

#### 6.2.1 Inheritance

class BaseClass:

 $x = 1$ 

```
class DerivedClass(BaseClass):
   y = 1
```
## 6.2.2 Identifying inheritance

issubclass(class, classinfo)

### 6.2.3 Encapsulation in Python

Public: Accessible from anywhere Protected: Accessible from within class and subclass Private: Accessible from within class

Done with underscores.  $x$  below is public.  $y$  is protected.  $z$  is private.

class MyClass:

def \_\_init\_\_(self, x, y, z):  $self.x = x$  $self._y = y$  $self._z = z$ 

Can also do these for methods

class MyClass:

def a(): print(1) def \_b(): print(2)  $def _c()$ print(3)

### 6.2.4 Getters and setters

Used for encapsulation and cleaning.

```
class MyClass:
```

```
def __init__(self, x, y, z):
   self.x = xself.-y = yself._{-2} = z
def get_z(self):
   return(self.__z)
def set_y(self, y):
   self.-y = y
```
### 6.2.5 Multiple inheritance

```
class BaseClassA:
   x = 1class BaseClassB:
   y = 1class DerivedClass(BaseClassA, BaseClassB):
   z = 1
```
### 6.2.6 Super

Access methods and parameters from parent class.

class BaseClass:

 $x = 1$ 

```
class DerivedClass(BaseClassA):
   z = super() . x + 1
```
### 6.2.7 Overwriting

```
class BaseClass:
   def do_thing(self):
       print(1)
class DerivedClass(BaseClassA):
   def do_thing(self):
       print(2)
```
## 6.2.8 Checking membership

Check is member of class or subclass.

isinstance(object, int)

## Part IV

# Error handling and memory management

## datetime

## 7.1 Introduction

### 7.1.1 try,except,else,finally

```
try:
   print(x)
except:
    print("exception occured")
can do different types of exception
try:
    c = a // b
except ZeroDivisionError:
   print("Dividing by zero")
except:
    print("Some other problem happened")
```
Can add else for if no exceptions

## try:

```
print(x)
except:
   print("Exception happend")
else:
    print("No exception happened")
```
Can add "finally" black to always execute regardly of type of exception or if it just did else

try:

print(x)

CHAPTER 7. DATETIME 28

```
except:
   print("Exception happened")
else:
   print("No exception happened")
finally:
   print("This prints if an exception happens or not")
```
### 7.1.2 Manually raising exceptions with "raise"

We can manually raise exceptions

raise Exception raise ZeroDivisionError

#### 7.1.3 assert

assert here too: assert(False) raises AssertionError

### 7.1.4 with

"with" function easier to use than try except released objects afterwards, so need to worry less about clean up if eg opening files

## Reference counting and del

## 8.1 Introduction

### 8.1.1 "del"

Second "print()" fails because we have released the variable.

 $x = 1000$ print(x) del x print(x)

### 8.1.2 Reference counting in Python

Reference count on each object.

References tracked automatically.

If references hits 0, object is automatically deleted.

# Garbage collection and the heap in Python

## 9.1 Introduction

### 9.1.1 Reference counting in Python

#### 9.1.2 Generational garbage collection in Python

Reference counting cannot detect circular references.

### 9.1.3 The heap

what it means to say  $y = x$ 

x pointer to object in heap

y set to be pointer to same object

if change something with reference count above 1 "copy on write". confirm?

# Part V

# Cont.

# Unix shell integration

## 10.1 Introduction

### 10.1.1 Introduction

sys.argv to grab arguments start with #!/usr/bin/env python3 start with

# -\*- coding: utf-8 -\*-

# Part VI

# Standard library

# **Copy**

## 11.1 Introduction

## 11.1.1 Introduction

Copy and deepcopy.

## os, sys, subprocess

## 12.1 Introduction

- 12.1.1 Introduction
- 12.1.2 os
- 12.1.3 sys

sys.argv. how to use?

python file\_name.py my arguments

sys.argv[0] is eg "file\_name.py"

sys.argv[1] is "my"

sys.argv[2] is "arguments"

12.1.4 eval

12.1.5 subprocess

# Reading and saving data with pickle, xml, csv

- 13.1 Introduction
- 13.1.1 Introduction

# math, cmath, random, statistics

## 14.1 Introduction

### 14.1.1 Introduction

Math package mostly a wrapper around C math.h.

# string and re

## 15.1 Introduction

## 15.1.1 Introduction

Compiling regexes.

# datetime

- 16.1 Introduction
- 16.1.1 Introduction

## doctest

- 17.1 Introduction
- 17.1.1 Introduction

## functools

## 18.1 Introduction

## 18.1.1 Introduction

"reduce" function Partial functions

## dataclasses

## 19.1 Introduction

### 19.1.1 Introduction

Automatically creates boilerplate for classes which used to store data, including  $\_init\_$  function with the relevant parameters.

from dataclasses import dataclass

**@dataclass** class MyClass:

> x: str y: float  $z: int = 0$

generates among other methods:

class MyClass:

def  $_{-}$ init $_{-}$ (self, x: str, y: float, z: int = 0):  $self.x = x$ self.y = y self.z = z

# Logging

- 20.1 Introduction
- 20.1.1 Introduction

## gc

## 21.1 Introduction

## 21.1.1 Introduction

changing garbage collector behaviour

import gc gc.disable()

# dis

## 22.1 Introduction

## 22.1.1 Introduction

Disassembly of python code to see opcodes etc for virtual machine.

## Part VII

# Standard library: Data types

# Linked lists, sets, queues, stacks and nodes

## 23.1 Introduction

#### 23.1.1 Array

Array not in default data types. List is different: Dynamic, can hold different data types.

import array how to do each of the following: concatenation

slice/filter

insert

pop

traverse

map

sort

reverse

## 23.1.2 Nodes

```
class Node(object):
    def __init__(self):
```
self.data = None self.next = None

## 23.1.3 Linked Lists

```
class LinkedList:
    def __init__(self):
        self.current_node = None
    def add_node(self, data):
        new_node = Node()
        new_node.data = data
        new_node.next = self.current_node
        self.current_node = new_node
    def print(self):
        node = self.current_node
        while node:
            print node.data
            node = node.next
linkedList = LinkedList()
linkedList.add_node(1)
linkedList.add_node(2)
linkedList.add_node(3)
linkedList.add_node(4)
ll.print()
concatenation
slice/filter
insert
pop
traverse
map
sort
reverse
```
### 23.1.4 Sets

Uses a hash table. Following returns 1, 3, 5.

 $a = \{1,3,5,3\}$ a

### 23.1.5 Queues

Can use a list, but is slow. Requires moving everything around. Short for double ended queue. collections.deque also can do queue.Queue but seems to be based on collections.deque Double ended queues are implemented as double linked lists.

#### 23.1.6 Stacks

Can also use a list, but can be slower if expanding array? Like for queue, can use collections.deque

## Part VIII

# Standard library: Parallel processing and async

# Multithreading and the Global Interpreter Lock (GIL)

- 24.1 Introduction
- 24.1.1 Introduction

## threading

## 25.1 Introduction

## 25.1.1 Introduction

which packages do each of these 3 use?

### 25.1.2 asyncio

subject to gil?

#### 25.1.3 threaded

subject to gil? only 1 thread at a time. other thread like io mean gil go to another thread, so still faster. ie, only one thread running at a time, but if one thread is waiting for io response, can go to other thread.

### 25.1.4 multiprocessing

(pool, process). in pool, each process has own gil. map, imap, imap unordered. used to get around gil by having multiple concurrent threads.

## Part IX

# Implementations of Python

# cpython and pypy

## 26.1 Introduction

### 26.1.1 Introduction

python:  $+$  cpython (not jit?)  $+$  pypy (jit?)

why jit? can't do aot if dynamic types, array sizes. jit vs interpreter allows speed up

default is cpython pypy is alternative

cpython: can compile to .pyc bytecode which it then interprets

## Part X

# Writing modules and libraries

# Writing modules using python

## 27.1 Introduction

### 27.1.1 Introduction

Packaging and installing code.

# Writing modules using c and cython

## 28.1 Introduction

28.1.1 Introduction

writing modules in c #include <Python.h>

in c code

# Part XI

Accessing modules

## pip

### 29.1 Introduction

## 29.1.1 Introduction

python -m pip install pandas python -m pip install --user pandas python -m pip install --upgrade pandas python -m pip install git+<path\_to\_git>

#### 29.1.2 requirements.txt

pip install -r requirements can have pip install git+https equiv in there python -m pip freeze ¿ requirements.txt can make manually instead. better because freeze puts dependencies too

#### 29.1.3 Pipfile

Pipfile is replacement for requirements.txt

python -m pip install -p ¡file¿

Pipfile generates Pipfile.lock can run "pipenv lock" pipfile listed python version expected

#### 29.1.4 Mirroring pip

can set up mirror and use pip config to access it

## Part XII

# Managing different package versions

## venv

## 30.1 Introduction

### 30.1.1 Introduction

venv is in python standard library

python -m venv path/to/venv source path/to/venv/bin/activate

### 30.1.2 virtualenv

virtualenv is not in standard library. Alternative to venv, don't need to use.

#### 30.1.3 virtualenvwrapper

virtualenvwrapper is extensions for virtualenv

## Part XIII

# Managing different Python versions

# Managing multiple versions of Python with pyenv and pipenv

## 31.1 Introduction

#### 31.1.1 Introduction

pyenv (and pyenv-virtualenv and pyenv-virtualenvwrapper) pyenv-virtualenv allows use of virtualenv and pyenv eg can run pyenv install 2.7.15 pyenv uninstall 2.7.15 to list installed versions pyenv versions switch to version: pyenv global 2.7.15 pyenv local 2.7.15 pyenv shell 2.7.15 restore: pyenv global system now python/pip will use the python version in question

### 31.1.2 pipenv

basically integrates adn replaces pip and venv uses Pipfile automatically creates virtual environments pipenv install pandas automatically works with Pipfile and creates if needed pipenv uninstall pandas pipenv run python main.py update lock file pipenv lock install from lock pipenv sync does lock and sync pipenv update spawns shell in environment. exit with exit() pipenv shell see dependency graph pipenv graph

## Part XIV

# Interactive Python interpreters

# The Python interpreter

## 32.1 Introduction

## 32.1.1 Introduction

Python help function help(print)

## Jupyter

## 33.1 Introduction

## 33.1.1 Introduction

use of  $%$  at start of line in jupyter(ipython). tells interpreter how to behave? use of ! at start of line means run in shell.

# Part XV

# conda

## conda

## 34.1 Introduction

#### 34.1.1 Introduction and installing miniconda

miniconda allows the creation of Python environments, including Python versions. Pip can be used inside these environments, and in addition other non-Python packages can be installed inside these environment.

Miniconda is not available on official repos.

### 34.1.2 The "base" environment and creating conda environments

list environments

conda info --envs

environment.yml conda env create -f environment.yml + creates from environment file

conda install packages conda virtual environemnts

```
conda create --name <env_name>
conda create -n myenv python=3.9
conda install -n myenv scipy
conda install -n myenv scipy=0.17.3
conda create -n myenv python=3.9 scipy=0.17.3 astroid babel
conda create --prefix ./envs jupyterlab=3.2 matplotlib=3.5 numy=1.21
conda activate ./envs
conda deactivate
```
#### 34.1.3 Installing packages in conda environments

pip in conda

if we install pip when making environment, can install using pip inside conda within environemtns

conda list (list packages) conda install scipy

update environment

conda env update --prefix ./env --file environment.yml --prune

### 34.1.4 Deleting conda environments

#### 34.1.5 .condarc

.condarc (has default packages for new environemnts?) The condarc file contains info on which environment should /.condarc

#### 34.1.6 Setting up a mirror for conda

page on local mirror using conda-mirror

#### 34.1.7 anaconda

anaconda is miniconda but with additional default packages.